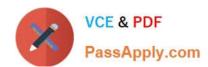

# 9L0-412<sup>Q&As</sup>

OS X Support Essentials 10.8 Exam

## Pass Apple 9L0-412 Exam with 100% Guarantee

Free Download Real Questions & Answers PDF and VCE file from:

https://www.passapply.com/9I0-412.html

100% Passing Guarantee 100% Money Back Assurance

Following Questions and Answers are all new published by Apple
Official Exam Center

- Instant Download After Purchase
- 100% Money Back Guarantee
- 365 Days Free Update
- 800,000+ Satisfied Customers

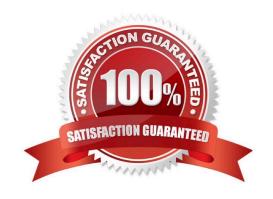

### https://www.passapply.com/9I0-412.html 2024 Latest passapply 9L0-412 PDF and VCE dumps Download

#### **QUESTION 1**

**QUESTION 4** 

| In OS X Mountain Lion, which TWO types of file service hosts can you browse in the Network folder? (Select 2)                                                                         |
|----------------------------------------------------------------------------------------------------|
| A. WebDAV                                                                                                    |
| B. FTP                                                                                                    |
| C. DFS                                                                                                    |
| D. SMB                                                                                                    |
| E. AFP                                                                                                    |
| Correct Answer: DE                                                                                                    |
|                                                                                                    |
| QUESTION 2                                                                                                    |
| When a user logs in, which task is NOT performed by the user\\'s loginwindow or launchd processes?                                                                                    |
| A. Configure input device and system settings according to System Preferences.                                                                                                    |
| B. Launch items in /Library/LaunchDaemons.                                                                                                    |
| C. Launch Login Items specified in Users and Groups preferences.                                                                                                    |
| D. Launch Dock and Finder.                                                                                                    |
| Correct Answer: B                                                                                                    |
|                                                                                                    |
| QUESTION 3                                                                                                    |
| For the Messages app to initiate a screen sharing session between two OS X computers, screen sharing must be enabled in the Sharing preferences on at least one of the two computers. |
| A. True                                                                                                    |
| B. False                                                                                                    |
| Correct Answer: B                                                                                                    |
|                                                                                                    |

Review the screenshots of a Mac computer\\'s Network pane, and then answer the question below.

#### https://www.passapply.com/9I0-412.html 2024 Latest passapply 9L0-412 PDF and VCE dumps Download

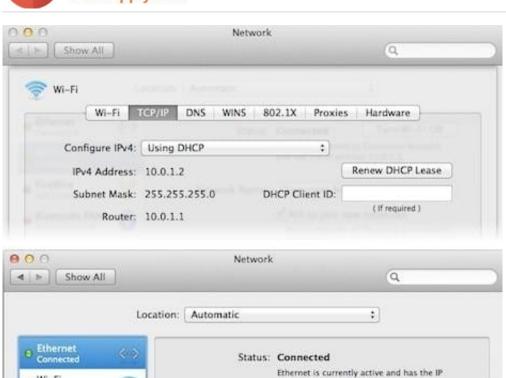

Configure IPv4: Using DHCP

IP Address: 192.168.137.22

Router: 192.168.137.1

Subnet Mask: 255.255.255.0

If a Mac with the network configuration shown above needs to initiate a connection to a server at address 17.20.8.9, which interface will it use to do so?

address 192.168.137.22.

:

A. Neither interface: this computer cannot communicate with the server at 17.20.8.9.

B. Wi-Fi

Wi-Fi

FireWire.

Bluetooth PAN

C. Either interface may be used, based on automatic routing.

D. Ethernet

Correct Answer: C

#### **QUESTION 5**

You started up a Mac from its OS X Recovery partition to complete a task. When you restarted, the Mac started up from the OS X Recovery partition again. How can you configure it to start up from a different volume?

A. Choose Disk Utility from the Apple menu, and select a startup volume.

- B. Choose Startup Disk from the Apple menu, and select a startup volume.
- C. Choose Startup Disk in the OS X Utilities window, and select a startup volume.

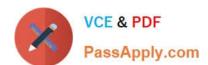

#### https://www.passapply.com/9I0-412.html 2024 Latest passapply 9L0-412 PDF and VCE dumps Download

D. Choose Terminal from the Utilities menu, type startupdisk -[volume name] and press Return.

Correct Answer: B

Latest 9L0-412 Dumps

9L0-412 PDF Dumps

9L0-412 VCE Dumps